## **МІНІСТЕРСТВО ОСВІТИ І НАУКИ УКРАЇНИ**

ЛЬВІВСЬКИЙ НАЦІОНАЛЬНИЙ УНІВЕРСИТЕТ ПРИРОДОКОРИСТУВАННЯ Факультет механіки, енергетики та інформаційних технологій Кафедра інформаційних технологій

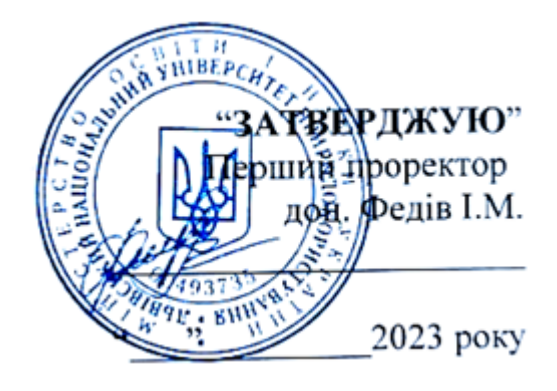

## **РОБОЧА ПРОГРАМА НАВЧАЛЬНОЇ ДИСЦИПЛІНИ**

# *ТЕХНОЛОГІЯ РОЗРОБКИ ПРОГРАМНОГО ЗАБЕЗПЕЧЕННЯ КОМП'ЮТЕРНО-ІНТЕГРОВАНИХ СИСТЕМ*

**cпеціальність 151 «Автоматизація та комп'ютерно-інтегровані технології»**

Львів 2023 р.

Робоча програма навчальної дисципліни *Технологія розробки програмного забезпечення комп'ютерно-інтегрованих систем* для студентів спеціальності **151 – Автоматизація та комп'ютерно-інтегровані технології, перший (бакалаврський) рівень вищої освіти**

Розробники: к.т.н., доц. Запорожцев С.Ю.

Робочу програму схвалено на засіданні кафедри **Інформаційних технологій** Протокол № 1 від 28 серпня 2023 року

Завідувач кафедри **Інформаційних технологій**

 $=$  fixel\_

(Тригуба А.М.) (підпис) (прізвище та ініціали)

Робочу програму схвалено на засіданні методичної комісії факультету механіки, енергетики та інформаційних технологій Протокол № 1 від 30 серпня 2023 року.

Голова методичної комісії факультету механіки, енергетики та інформаційних технологій.

Jere

(Ковалишин С.Й.) (підпис) (прізвище та ініціали)

#### 1. **Опис навчальної дисципліни**

#### **Галузь знань, спеціальність, рівень вищої освіти**

Галузь знань и 15 "Автоматизація та приладобудування" (шифр і назва) Спеціальність 151 "Автоматизація та комп'ютерно-інтегровані технології" (шифр і назва)

Рівень вищої освіти: перший (бакалаврський)

Характеристика навчальної дисципліни: *Обов'язкова компонента*

Кількість кредитів  $\overline{7}$ Загальна кількість годин - 210 Індивідуальне науково-дослідне завдання

Вид контролю: залік, іспит

(назва)

Тижневих аудиторних годин для денної форми навчання –  $3$ Співвідношення кількості годин аудиторних занять до самостійної і індивідуальної роботи становить (%): для денної форми навчання – 98% для заочної форми навчання –  $24\%$ 

#### 2. **Програма навчальної дисципліни**

*Семестр – 6 .*

## **Тема 1. Алгоритми комп'ютерно-інтегроваих систем.**

Предмет дисципліни. Системи та їх дослідження. Поняття великих та складних систем. Основи системного аналізу. Декомпозиція та формалізація її принципів. Прості та складні алгоритми. Підходи до складання складних алгоритмів.

## **Тема 2. Модульний та об'єктно-орієнтований принципи розроблення програмного забезпечення.**

Основні парадигми програмування. Структурне програмування. Об'єктно-орієнтоване програмування.

## **Тема 3. Життєвий цикл програмного забезпечення.**

Основні терміни та поняття. Основні процеси життєвого циклу. Допоміжні процеси життєвого циклу. Організаційні процеси життєвого циклу. Стратегії розроблення: каскадна, інкрементна, еволюційна. Моделі життєвого циклу.

## **Тема 4. Архітектурне проектування.**

Архітектура. Архітектурне проектування системи. Підсистема. Модуль. Сервіс. Функціональні та нефункціональні вимоги до програмного забезпечення. Основні класи архітектур.

## **Тема 5. Принципи SOLID.**

Принцип єдиної відповідальності. Принцип відкритості-закритості. Принцип підстановки Барбари Лісков. Принцип розділення інтерфейсу. Принцип інверсії залежностей. Аналоги зазначених принципів у відомих шаблонах.

## **Тема 6. Організація процесу розроблення програмного забезпечення.**

Особливості організації процесу розроблення програмного забезпечення. Формування вимог. Персонал. Розробка. Тестування. Супровід.

## **Тема 7. Планування проекту***.*

Аналіз вимог до проекту. Нотації. Формалізація вимог. Створення макету. Формування технічного завдання. Документування.

## **Тема 8. Керування персоналом при реалізації проектів***.*

Створення групи. Організація роботи. Групова робота. Рішення задач. Мотивація.

## *Семестр – 7.*

## **Тема 9. Тестування та супровід програмного забезпечення.**

Основні терміни та поняття. Види тестів. Процес супроводу.

## **Тема 10. Керування ризиками.**

Визначення ризиків. Аналіз ризиків. Планування ризиків. Моніторинг ризиків.

## **Тема 11. Створення програмного продукту з графічним інтерфейсом.**

Технічне завдання на розроблення програмного забезпечення. Аналіз вимог. Формалізація вимог. Документування. Принципи об'єктно-орієнтованого програмування. Інкапсуляція. Поліморфізм. Спадковість. Потоки введення/виведення. Запис даних у файл. Зчитування даних з файлу. Сортування файлів. Робота з каталогами. Робота з вимогами до програмного забезпечення. Реалізація вимог до програмного забезпечення.

## **Тема 12. Тестування елементів програмного продукту.**

Написання авто тестів. Юніт-тести. Інтеграційне тестування. Тестування графічного інтерфейсу користувача. Ручне тестування.

## **Тема 13. Створення комутаційної програми LOGO!Soft Comfort V8.3.**

Користувацький інтерфейс програми LOGO!Soft Comfort V8.3: панелі інструментів, функціональні клавіші. Створення комутаційної програми: розміщення, редагування та з'єднання блоків, зміна компоновки, розрізування з'єднання.

## **Тема 14. Емуляція комутаційної програми LOGO!Soft Comfort V8.3.**

Запуск емуляції, компоновки входів, виходів, моделювання сіттєвої комунікації.

## **Тема 15. Створення проектів у програмі LOGO!Soft Comfort V8.3.**

Конфігурація параметри, Ethernet-з'єднання. Створення проектів заводські ворота та кондиціжвання повітря у програмі LOGO!Soft Comfort V8.3. Створення проектів керування нагріванням та станція завантаження у програмі LOGO!Soft Comfort V8.3.

|                     | Кількість годин |                |                |                |      |                |              |                |       |                |      |                |
|---------------------|-----------------|----------------|----------------|----------------|------|----------------|--------------|----------------|-------|----------------|------|----------------|
| Назви тем           | денна форма     |                |                |                |      |                | заочна форма |                |       |                |      |                |
|                     | усього          | у тому числі   |                |                |      |                |              | у тому числі   |       |                |      |                |
|                     |                 | Л              | $\Pi$          | лаб.           | інд. | c.p.           | усього       | Л              | $\Pi$ | лаб.           | інд. | c.p.           |
| 1                   | $\overline{2}$  | 3              | $\overline{4}$ | 5              | 6    | $\overline{7}$ | 8            | 9              | 10    | 11             | 12   | 13             |
|                     | Семестр 6       |                |                |                |      |                | Семестр 6    |                |       |                |      |                |
| Тема 1.             | 12              | $\overline{2}$ |                | $\overline{4}$ |      | 6              | 12           |                |       |                |      | 12             |
| Тема 2.             | 12              | $\overline{2}$ |                | $\overline{4}$ |      | 6              | 12           | 1              |       | $\overline{2}$ |      | 9              |
| Тема 3.             | 12              | $\overline{2}$ |                | $\overline{4}$ |      | 6              | 12           | 1              |       | $\overline{2}$ |      | 9              |
| Тема 4.             | 12              | $\overline{2}$ |                | $\overline{4}$ |      | 6              | 12           | $\mathbf{1}$   |       | $\overline{2}$ |      | 9              |
| Тема 5.             | 12              | $\overline{2}$ |                | $\overline{4}$ |      | 8              | 12           | 1              |       | $\overline{2}$ |      | 9              |
| Тема 6.             | 10              | $\overline{2}$ |                | $\overline{4}$ |      | $\overline{4}$ | 10           | 1              |       | $\overline{2}$ |      | $\overline{7}$ |
| Тема 7.             | 10              | $\overline{2}$ |                | $\overline{4}$ |      | $\overline{4}$ | 10           | $\overline{2}$ |       | $\mathbf{1}$   |      | $\overline{7}$ |
| Тема 8.             | 10              | $\overline{2}$ |                | $\overline{4}$ |      | $\overline{4}$ | 10           | 1              |       | $\mathbf{1}$   |      | 8              |
| Усього годин        | 90              | 16             |                | 32             |      | 42             | 90           | 8              |       | 12             |      | 70             |
|                     | Семестр 7       |                |                |                |      |                | Семестр 7    |                |       |                |      |                |
| Тема 9.             | 12              | $\overline{4}$ |                | $\overline{4}$ |      | $\overline{4}$ | 12           | 1              |       | 1              |      | 10             |
| Тема 10.            | 12              | $\overline{4}$ |                | $\overline{4}$ |      | $\overline{4}$ | 12           | 1              |       | $\overline{2}$ |      | 9              |
| Тема 11.            | 12              | $\overline{4}$ |                | $\overline{4}$ |      | $\overline{4}$ | 12           | 1              |       | $\mathbf{1}$   |      | 10             |
| Тема 12.            | 12              | $\overline{4}$ |                | $\overline{4}$ |      | $\overline{4}$ | 12           | 1              |       | $\overline{2}$ |      | 9              |
| Тема 13.            | 12              | $\overline{4}$ |                | $\overline{4}$ |      | $\overline{4}$ | 12           | 1              |       | $\overline{2}$ |      | 9              |
| Тема 14.            | 14              | $\overline{4}$ |                | $\overline{4}$ |      | 6              | 14           | $\overline{2}$ |       | $\overline{2}$ |      | 10             |
| Тема 15.            | 16              | $\overline{4}$ |                | $\overline{4}$ |      | 8              | 16           | $\mathbf{1}$   |       | $\overline{2}$ |      | 13             |
| <i>Icnum</i>        | 30              |                |                |                |      | 30             | 30           |                |       |                |      | 30             |
| <u>Усього годин</u> | 120             | 28             |                | 28             |      | 64             | 120          | 8              |       | 12             |      | <b>100</b>     |
| Усього годин        | 210             | 44             |                | 60             |      | 106            | 210          | 16             |       | 24             |      | 170            |

**3. Структура навчальної дисципліни**

#### **4. Теми лабораторних занять**

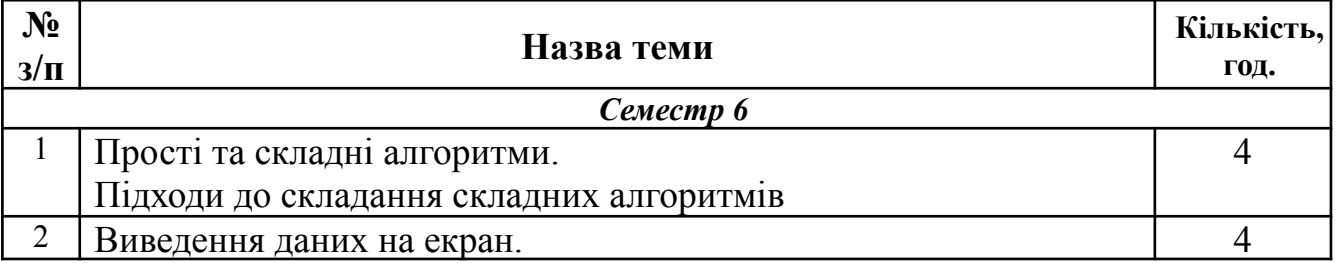

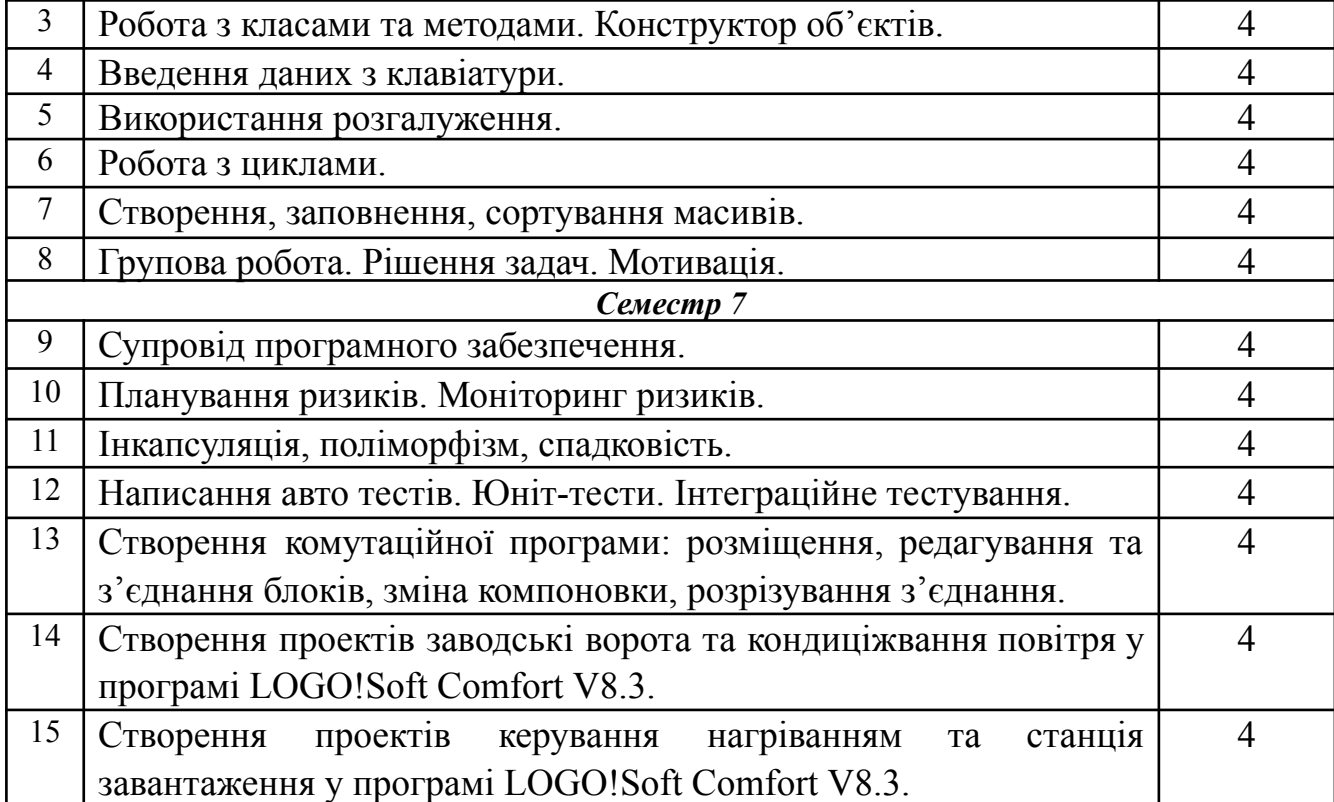

#### **5. Теми винесені на самостійне вивчення:**

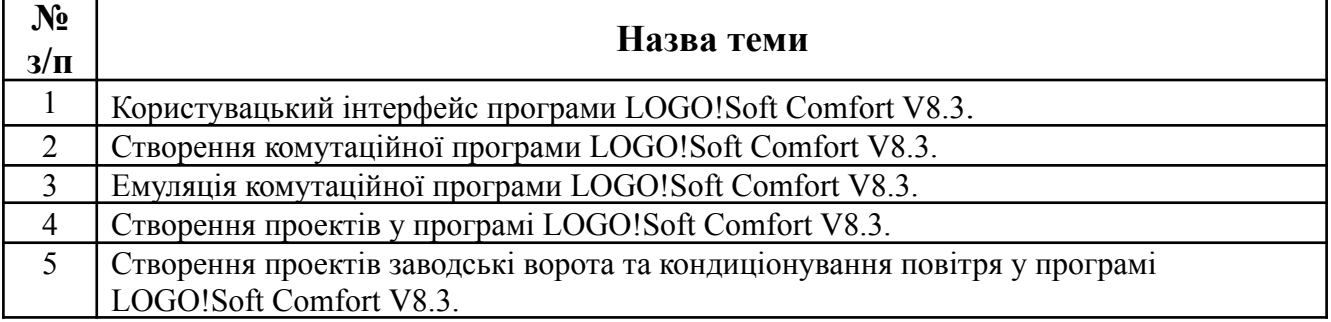

#### **6. Індивідуальні завдання:**

*Тема(и) курсових робіт, завдання - .*

#### **Завдання:**

Створення проектів керування нагріванням та станція завантаження у програмі LOGO!Soft Comfort V8.3.

#### **7. Методи навчання:**

**1. Словесні методи** (розповідь, пояснення, бесіда, лекція).

#### **2. Наочні методи:**

– ілюстрація (картинки, таблиці, моделі, муляжі, малюнки тощо);

– демонстрування: навчальне відео чи його фрагменти; інтерактивні презентації; експеримент, спостереження, досліди та аналіз результатів тощо.

3. **Практичні методи:** досліди, вправи, самостійна робота. Лабораторні та практичні роботи, розрахункові, реферати.

## **8. Очікувані результати навчання з дисципліни:**

Очікуваними результати навчання з дисципліни «Технологія розробки програмного забезпечення комп'ютерно-інтегрованих систем» є:

ІНТ. Здатність розв'язувати складні спеціалізовані задачі та практичні проблеми що характеризуються комплексністю та невизначеністю умов, під час професійної діяльності у галузі автоматизації та приладобудування, або у процесі навчання, що передбачає застосування теорій, методів і програмно-технічних засобів розробки, супроводу та експлуатації інтелектуальних комп'ютерних систем в АПК та інших галузях економіки країни.

ЗК1. Здатність застосовувати знання у практичних ситуаціях.

ЗК4. Навички використання інформаційних і комунікаційних технологій.

ФK7. Здатність обґрунтовувати вибір технічної структури та вміти розробляти прикладне програмне забезпечення для мікропроцесорних систем керування на базі локальних засобів автоматизації, промислових логічних контролерів та програмованих логічних матриць і сигнальних процесорів.

ФK9. Здатність вільно користуватись сучасними комп'ютерними та інформаційними технологіями для вирішення професійних завдань, програмувати та використовувати прикладні та спеціалізовані комп'ютерно-інтегровані середовища для вирішення задач автоматизації.

ФK14. Здатність створювати інтелектуальні інформаційні системи в АПК із використанням технологій штучного інтелекту та хмарних технологій.

ПРН10. Вміти обґрунтовувати вибір структури та розробляти прикладне програмне забезпечення для мікропроцесорних систем управління на базі локальних засобів автоматизації, промислових логічних контролерів та програмованих логічних матриць і сигнальних процесорів.

ПРН18. Вміти здійснювати інтеграцію новітніх технологій в АПК, сучасних методів і мов програмування для вирішення технічних задач спеціальності.

#### **9 Методи контролю:**

**1. Усне опитування** (фронтальне, індивідуальне детальний аналіз відповідей студентів).

**2. Письмова аудиторна та поза аудиторна перевірка** (розрахункові, вирішення задач і прикладів, виконання графічних матеріалів, схем, підготовка різних відповідей, рефератів, контрольні роботи тощо).

**3. Практична перевірка** (проведення різних вимірів, збір, систематизація та опрацювання складання, налагодження, розробка документації, виконання практичної роботи, аналіз виробничої інформацію, рішення професійних завдань, ділові ігри і т.д.

**4. Стандартизований контроль** (тести, контрольна робота).

*Види контролю*: Поточний контроль, проміжна та семестрова атестація.

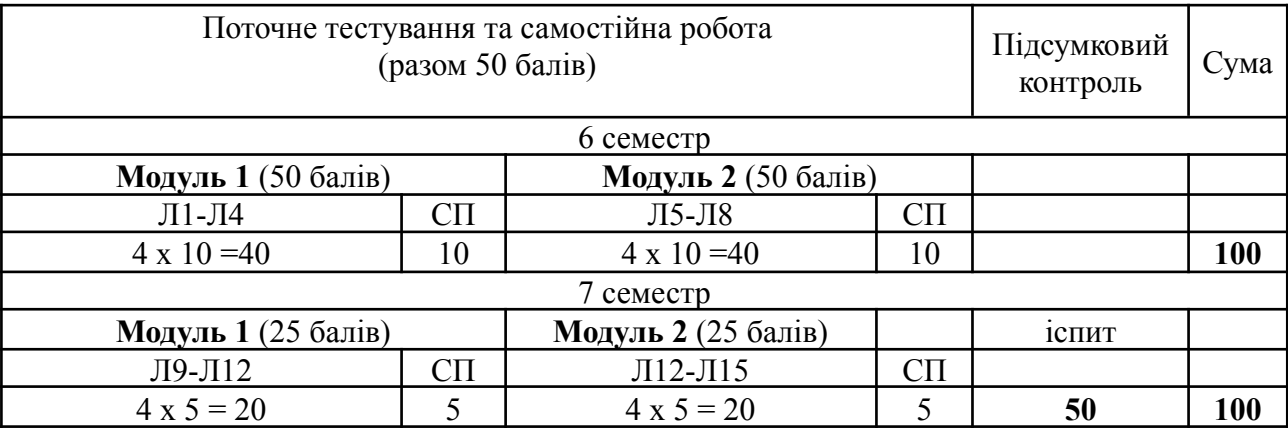

#### **10. Розподіл балів, які отримують студенти**

#### **11. Методичне забезпечення**

Навчально-методичні матеріали до семінарських, практичних і лабораторних занять; підручники і навчальні посібники; індивідуальні навчально-дослідні завдання; контрольні роботи; текстові та електронні варіанти тестів для поточного і підсумкового контролю, методичні матеріали для організації самостійної роботи студентів.

#### **12. Рекомендована література** *Основна*

1. Мартін Р. Чистий код. Харків, Фабула, 2019. 416 с.

2. Мартін Р. Чиста архітектура. Харків, Фабула, 2019. 368 с.

3. Мартін Р. Чистий Agile. Харків, Фабула, 2021. 224 с.

4. Карпенко М.Ю., Манакова Н.О., Гавриленко І.О. Технології створення програмних продуктів та інформаційних систем : навч. Посібник. Харків, ХНУМГ ім. О. М. Бекетова, 2017. 93 с

#### *Допоміжна*

1. Букетов А.В. Ідентифікація і моделювання технологічних об'єктів та систем. Тернопіль: СМП  $\pi$ тайп" 2009 – 234 с.

#### **13. Інформаційні ресурси**

1. Бібліотечно-інформаційні ресурси – [книжковий](http://uk.wikipedia.org/w/index.php?title=%D0%9A%D0%BD%D0%B8%D0%B6%D0%BA%D0%BE%D0%B2%D0%B8%D0%B9_%D1%84%D0%BE%D0%BD%D0%B4&action=edit&redlink=1) фонд, періодика та фонди на [електронних](http://uk.wikipedia.org/w/index.php?title=%D0%95%D0%BB%D0%B5%D0%BA%D1%82%D1%80%D0%BE%D0%BD%D0%BD%D0%B8%D0%B9_%D0%BD%D0%BE%D1%81%D1%96%D0%B9&action=edit&redlink=1) носіях бібліотеки ЛНУП, державних органів науково-технічної інформації, наукових, науково-технічних бібліотек та інших наукових бібліотек України.